600 ptes./3,61 Euros NÚMERO 4

 $\blacksquare$ 

**rediterranis** 

Revista d'interiorisme i decoració

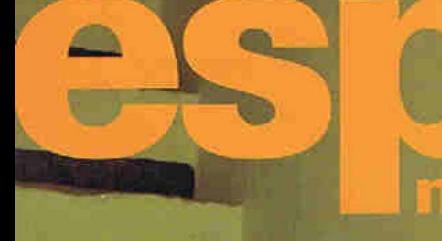

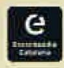

## **CASES RURALS A MALLORCA**

**EL CASTELL DE PERALADA** 

**L'ATELIER DE LYDIA DELGADO** 

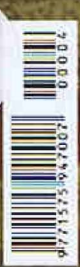

**MIRAVET:** la ruta dels terrissaires **ESPAIS INFANTILS I JUVENILS** Idees pràctiques amb imaginació

L'habitatge del l'arquitecte eivissenc Josep Torres és una mostra del vessant més humanístic de l'arquitectura, en el sentit que va créixer segons les necessitats de la vida del seu ocupant. Com un puzle, la casa va anar prenent espai al terreny per adaptar-se a una estructura de vida familiar.

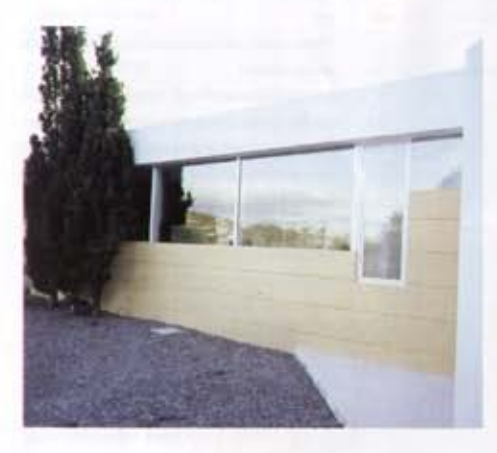

tto our transversal de color groc sorgeix sobtadament del paisatge de pins. Els paraments de vidre són una constant a tota la casa. Fins i tot s'han construit patis interiors que conserven l'esperit rural de l'antiga edificació de la qual parteix la casa.

Text: Anna Alós Fotografia: Marcos Sandiumenge

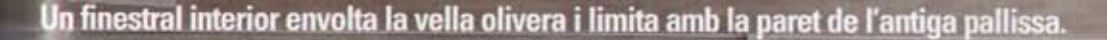

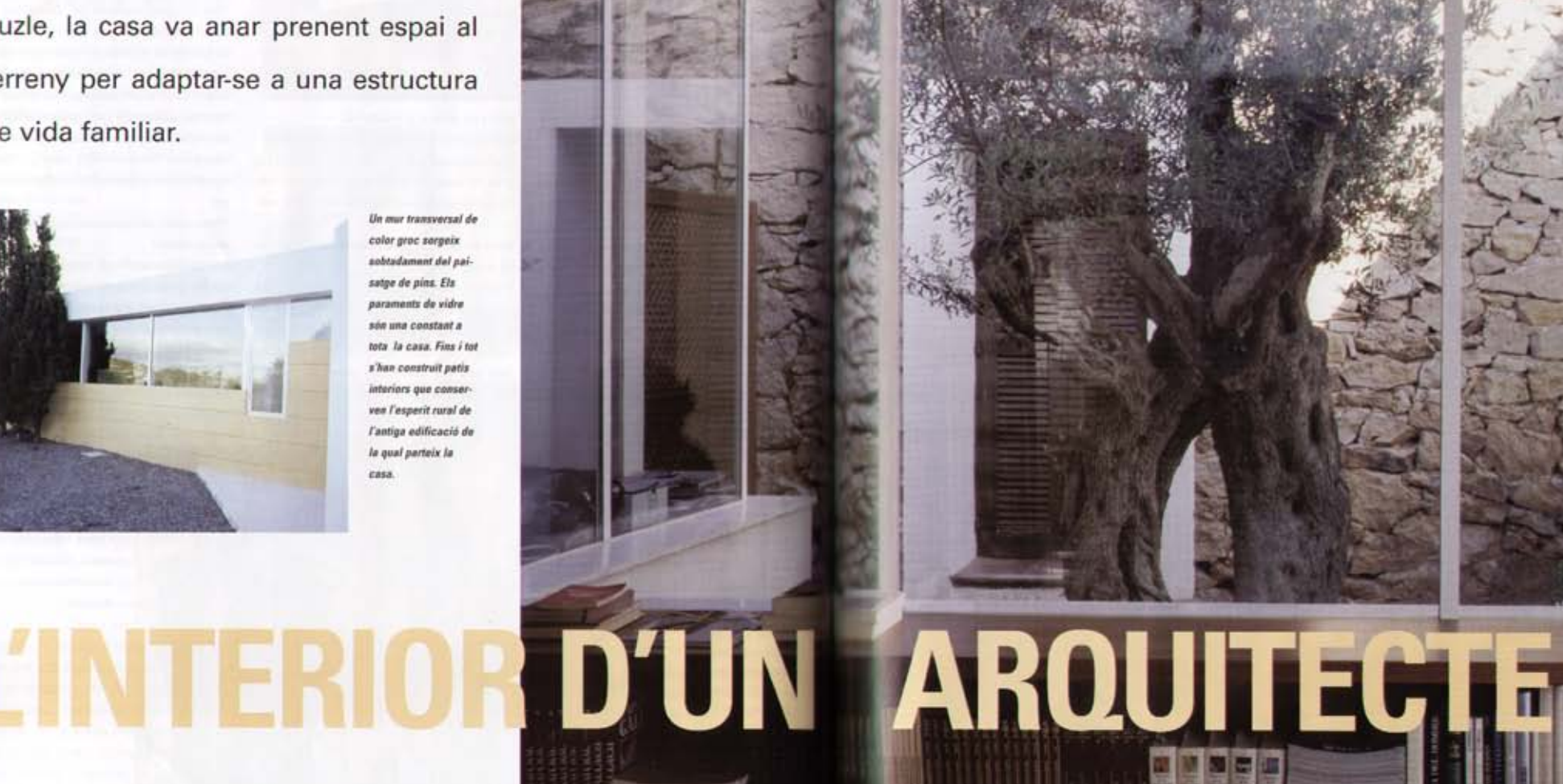

seconds were valle advera i limita amb l'antiga paral da podra. A l'ampit, s'hi han col·locat uns prestatta navigazione nop tha the dal and I fan

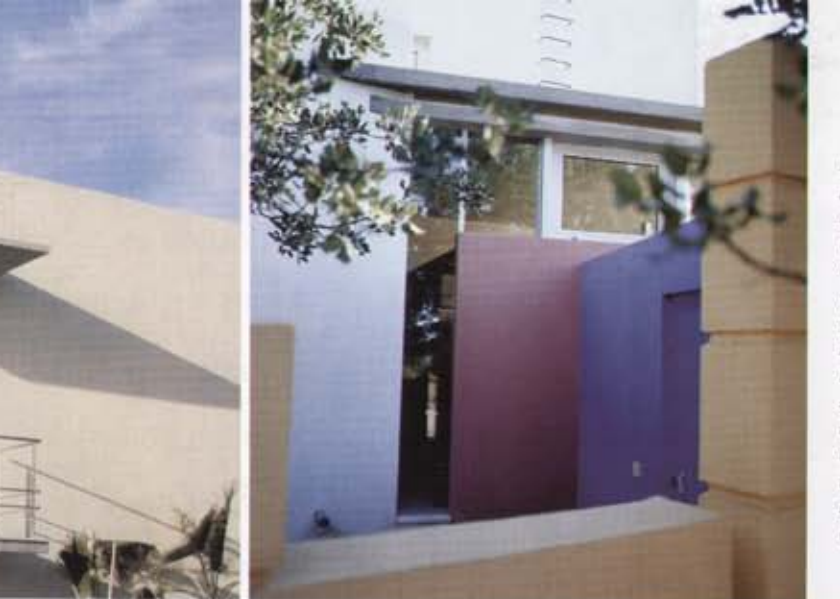

L'antiga pallissa de pedra reg un tractament de total respecte arquitectónic. La nova casa s'erigeix al seu valtant introduint amb valentia murs ressaltats per colors vius i atractius. Les nombreses entrados i sortidos de les arestes i Jes trobades de cobertes i facanes manifestan un complet damini del volum arquitectónic.

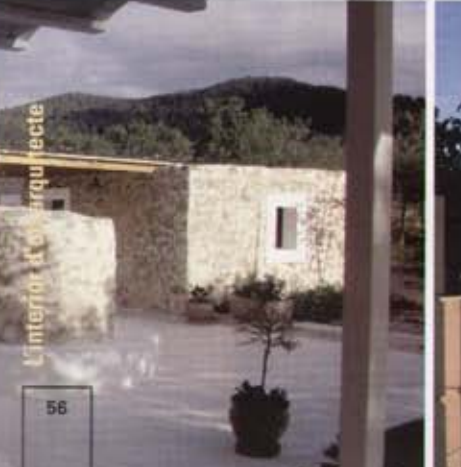

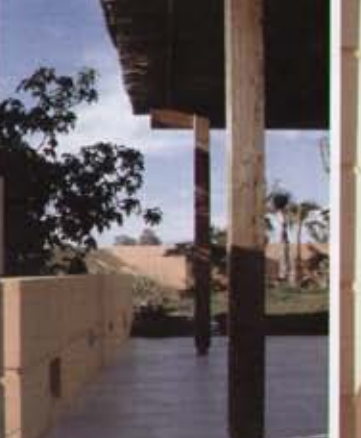

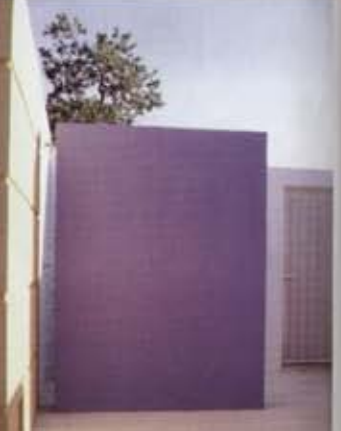

edificació ha crescut al voltant d'una antiga pall'issa -modul bàsic The contract de la casa divissenca pagesa- que l'arquiincte va heretar del seu avi. S'hi va instal-lar i li va afegir un mòdul pensat per a una sola persona, organitzant-la itom un habitatge de solter. A mesura que la seva vida anava conviant i s'hi introduien noves persones, la casa anava creixent: una mica quan es va casar, una mica més quan va néixer el primar fill, i l'ampliació més o menys definitiva en arribar el segon. Per això, tal com es veu en el plànol, els habitacles més antics han quedat integrats dins l'edificació com a móduls de pas que enllacen l'antiga obra amb la nova. Si hi ha un el-lement diferenciador entre les parts antigues i les noves, a més a més de les pedres mateians, és la llum natural gairebé imperceptible a les zones més antiques i, en canvi, la protagonista principal als nous nuclis. Tota l'edificació disposa d'obertures al jardi que l'envolta, de manera que la llum

El vidre i la pedra són els materials que protagonitzen l'escena en l'effice. A través de la finestra. I mitjançant un espai exterior de pati. es veu una part de l'antiga pallissa probablement destinada al bestiar i avui utilitzada com a magatzem. La cuina as troba a l'espai immediat després de la porta de l'accés principal. Les portes són inexistents, i unes columnes d'obra marquen el pas cap a

l'interior.

L'absència gairebé total d'envans interiors fa que sigui el mateix ocupant decideix el perquè de cada racó, segons la llum i la temperatura de l'exteri

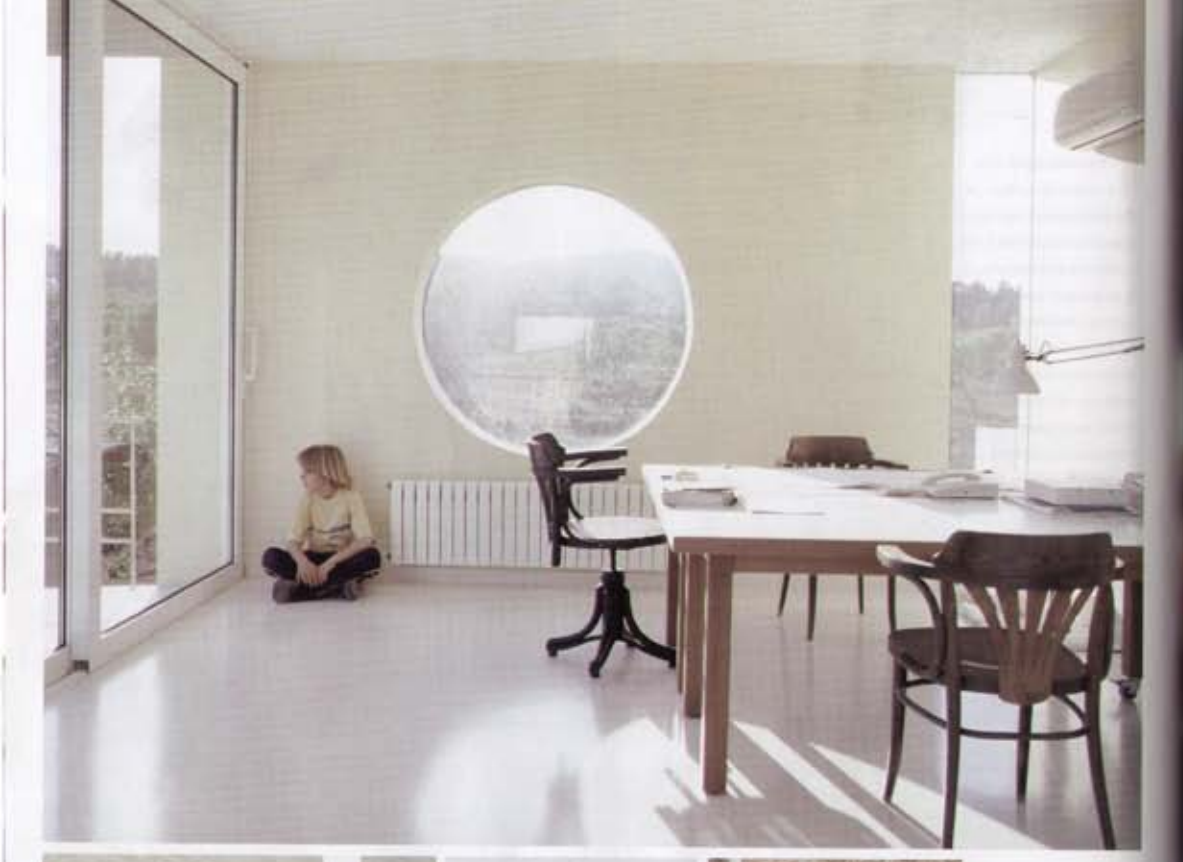

natural entra amb generositat a qualsevol estança, i cadascuna disposa d'una connexió directa amb el paisatge. Fins i tot hi ha dos espais interiors amb lliure entrada de llum zenital, un hivernacle intermedi al voltant d'una vella olivera i un pati amb el terra cobert de pedra blanca.

Tot el projecte té un caràcter ideològic de grans espais per a moure's, sense concretar en cap moment per a què serveix cadascun i servint tots per a tot.

**Damunt** del dormitori principal i mitjancant una escala rodona que surt del pati de l'olivera, s'hi han construit unes golfes on està previst for-hi un estudi. Al mig de la paret, per tal d'obrir l'espai al paisatge hi ha un finestral rodà. Les portes són absents a tota la casa excepte als dormitoris i els hanys. Són les obertures on els murs lex que marquen el pas d'un espai a l'altre.

La cuina s'ha resolt intens i portes de de DM amb materials asépxapades amb poliaminat tics propis d'aquests blau oceà. Els agaladors. considerablement allarespais. L'acer inoxidable és el material per gate, responen al tipus excel-léncia, amb taude cuioes alemanyes.

lells de granit negre

segons la fresca de l'estiu i la fredor de l'hivern. D'aquesta manera totes les zones es converteixen en polivalents, i tant es pot fer servir el mateix espai com a sala, com a estudi o com a menjador, depenent tan sols de la situació d'un mobiliari gairebé inexistent més enllà d'una estricta funcionalitat. Els espais més definits són els dormitoris.

L'accès a la casa es fa mitjançant una porta oberta en un mur de situació transversal respecte a les formes del terreny. S'ha pintat de color groc viu, de manera que apareix sobtadament entre el païsatge d'arbres i davant del visitant. Un cop a l'interior, cap a l'esquerra, s'accedeix a un gran espai on hi ha la cuina i dues zones de menjador amb accés al jardí. Tot l'espai està envoltat de vidrieres, de manera que la llum natural es torna a erigir en absoluta protagonista. Des dels finestrals es veu un dels vells habitacies. probablement destinat antigament all bestiar i actualment reservat a magatzem. Davant de la cuina, tot seguint en línia recta, s'arriba a l'antiga pallissa que ara fa de zona de pas cap als dormitoris dels nens per una banda i cap al dormitori principal cap a l'altra. Entre la pallissa i el dormitori s'ha creat un vestibul al voltant del pati rectangular cobert amb vidre i al mig del qual hi ha l'olivera.

Seguint el perimetre del tancament del pati i servint d'ampit per l'estructura de vidre, s'hi ha dissenyat una doble prestatgeria.

La cuina està pensada des del punt de vista rural, ja que és un espai per a hi vida a més a més de cuinar-hi. Connecta amb l'exterior per tres angles

58

El dormitori principal està tractat com una suite independent, amb bany i vestidor. El bany és ampli i lluminós, i rep un tractament de sala per al plaer.

Una porta corredissa segara el dormitori del vestidor i el bany. El rentamans d'acer inoxidable está encastat en un taufell de vidre que travessa en sentit boritzontal un mirall que cobreix tota la paret. La banyora està anvoltada de finastrals des dels quals es veu of jardi.

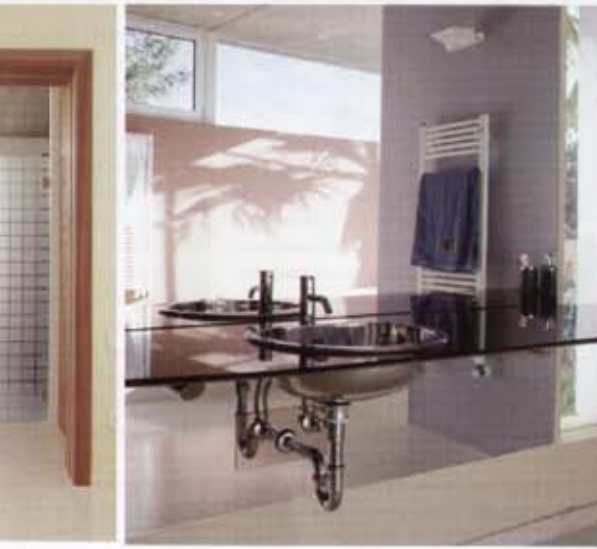

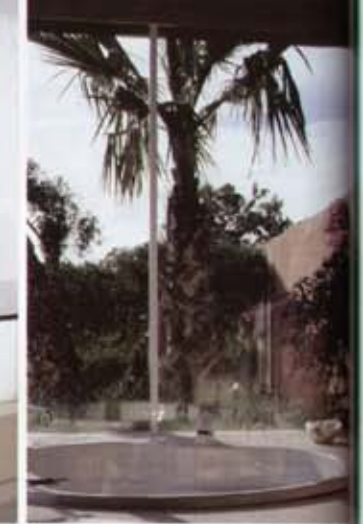

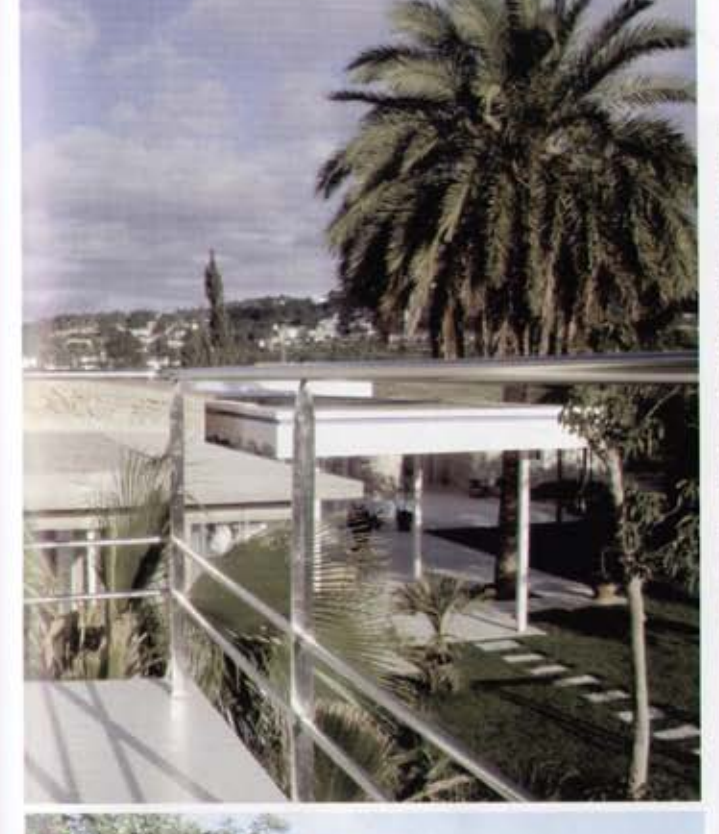

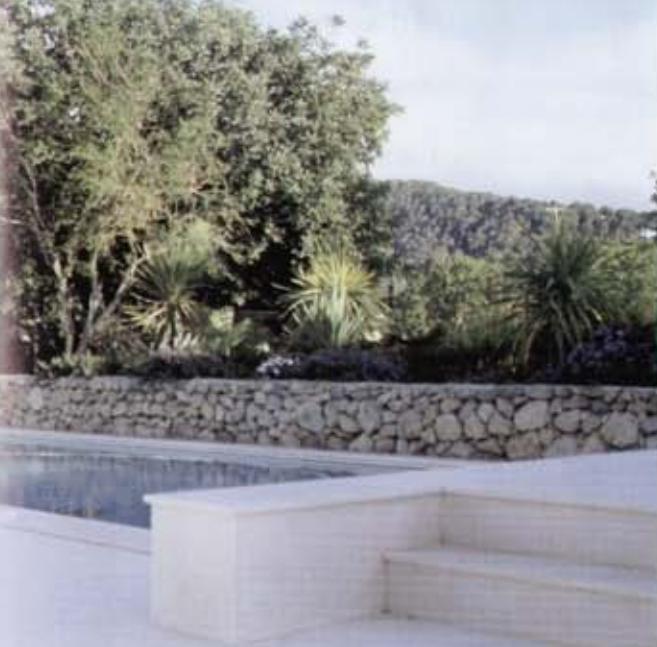

El dormitori principal està concebut com un sol mòdul, ampli i confortable, amb el seu bany i el vestidor annexos. Una de les parets, la de la banyera, es de vidre, de manera que un cop més la llum torna a penetrar sense complexos i crea la sensació constant de ser en una casa transparent. La dutxa està situada enfront de la banyera, i separada del espai per un mur mitger. Els rentamans estan encastades en un taulell de vidre, i per la part de baix la paret s'ha revestit amb un mirall continu. Davant del llit hi ha un desnivell d'obra que fa les funcions de moble relleix formant part de la mateixa estructura. Al damunt del dormitori hi ha un es golfes, on està previst fer-hi un estudi, a les quals s'arriba per una escala rodona situada al vestibul del pati de l'olivera. Una finestra rodona de grans dimensions ocupa gairebé la totalitat d'una de les parets.

El jardi segueix l'estructura purista de la resta de la casa i està dissenyat també segons les necessitats familiars: una zona amb tanques per als més petits, i un espai per a la piscina amb bancades esglaonades. Darrere hi ha les dutxes i els vestidors, amagats per un mur també transversal que indica el limit de l'edificació.

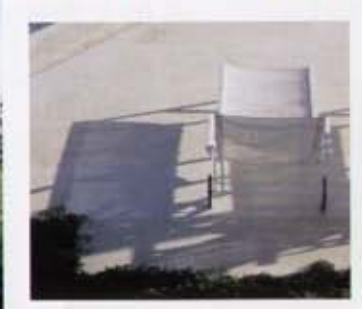

Un entralist de columnes i bigues de ferro fa de porxos del jardi. La piscina està situada en un racó arrecerat, protegida per un mur de podra i limitada per dos graons que formen un sol volum.